1. Follow these steps and fill in the missing values of  $f(X) = 2X$  in the table.

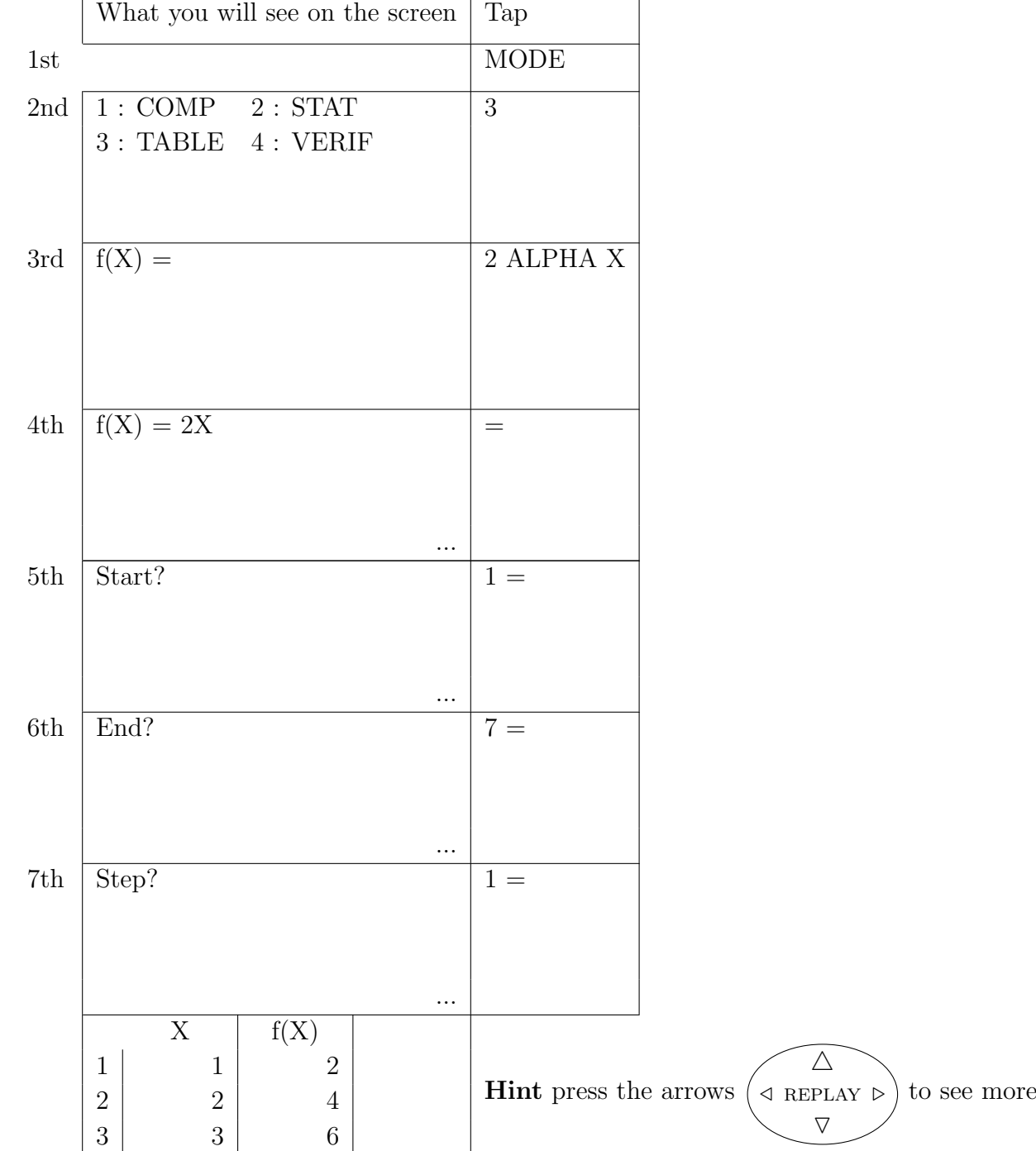

(ii) Complete this table

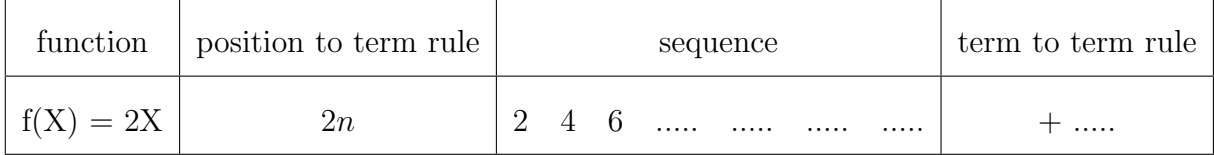

{FYI the position to term rule is also called the nth term rule}

2. Follow these steps and fill in the missing values of  $f(X) = 2X + 1$  in the table.

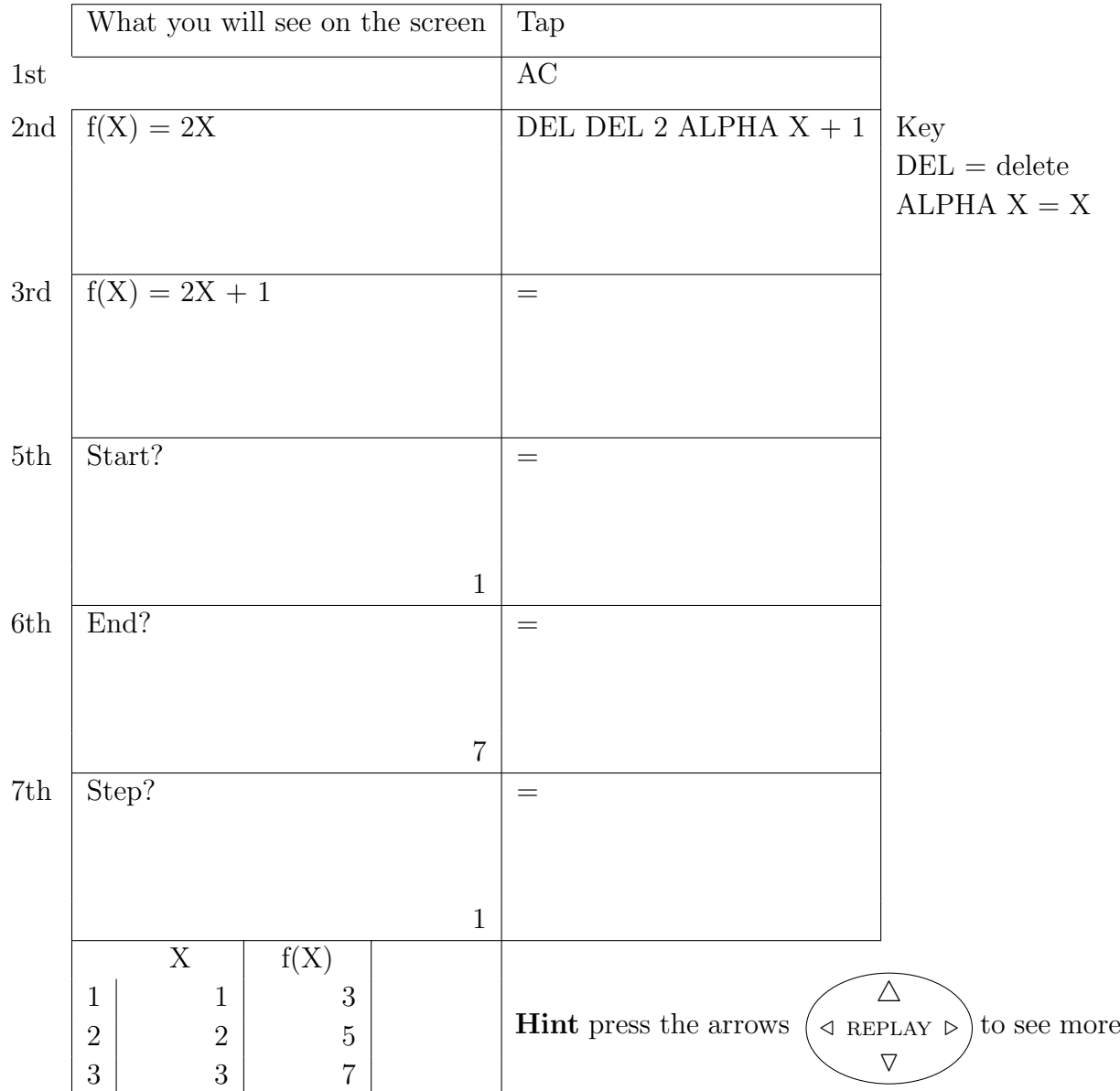

## (ii) Complete this table

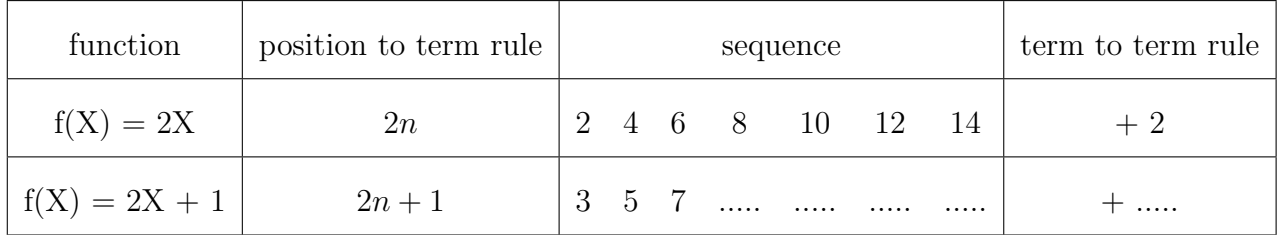

{FYI the position to term rule is also called the nth term rule}

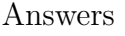

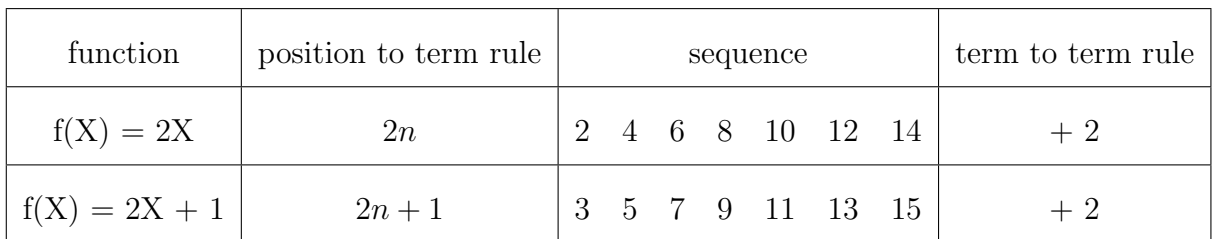

When you have finished your worksheet follow the instructions on the next page

 $\bullet$  to make the calculator work like a calculator

Instructions to make the calculator work like a calculator

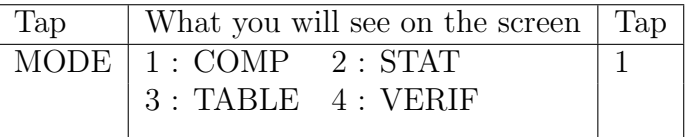